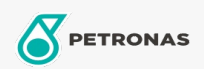

## Remvloeistof

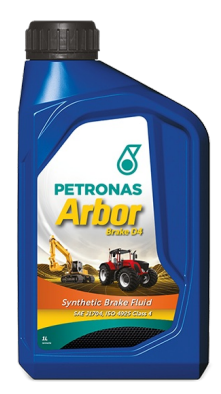

## **PETRONAS Arbor BRAKE D4**

Assortiment:

Lange omschrijving: PETRONAS Arbor Brake D4 is geschikt voor remsystemen van landbouwtractors en machines.

**A** Productgegevensblad

Industriespecificaties: SAE J1704FMVSS 116 - DOT4 ISO 4925 Class 4 ENSAYOS INTA - UNE 26-109-88

OEM -prestaties: NH 800 A MAT 3632

Toepassing (en) - voor pagina's voor consumenten: Landbouwapparatuur, Constructie, steengroeve en mijnbouw